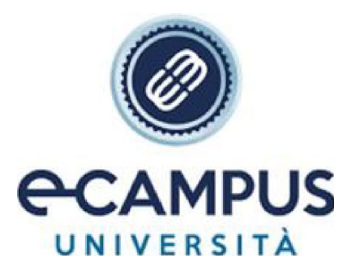

# *FAQ Cosa devo sapere per frequentare il percorso 30 cfu art. 13*

## **1. Si possono frequentare più corsi contemporaneamente?**

Sono accettati solo due corsi per Anno Accademico che non abbiano entrambi obbligo di frequenza e non siano uguali per il 2/3 del programma. Es. i 30 CFU ex Art 13 e il TFA sono incompatibili, mentre non lo è il TFA abbreviato che ha solo tirocini e laboratori.

## **2. Si possono prendere più abilitazioni ex art 13?**

Ad oggi NO.

**3. L'Università eCampus ha previsto percorsi per Classi di concorso per ITP?** No.

## **4. Il percorso 30 cfu art. 13 prevede il tirocinio?**

No.

**5. I titoli di abilitazione o specializzazione estera consentono l'accesso al percorso 30 cfu ex art. 30?** L'iscrizione viene effettuata con riserva e pertanto è ammessa la frequenza al corso, se è stata avviata procedura di riconoscimento titolo con idoneo attestato che certifichi l'avvio della procedura. Qualora il riconoscimento non pervenga entro la fine del corso, il candidato non potrà accedere alla prova finale.

## **6. Lo studente si deve iscrivere direttamente alle nuove Classi di Concorso A01, A12 e A22?**

Si attendono ulteriori chiarimenti ministeriali. Dalle prime indicazioni, tuttavia, l'Università eCampus attiverà le classi accreditate dal Ministero e quindi le "vecchie "classi non accorpate. E' necessario pertanto specificare la classe di concorso ante riforma.

## **7. Il diplomato magistrale ante 2001 è da considerare abilitato?**

Si.

# **8. Sono previsti ulteriori cicli di percorso 30 cfu ex art. 13?**

Si. Al momento sono state attivate due edizioni, se ne prevede una terza in autunno.

# **9. Il concorso è abilitante?**

No, dall'entrata in vigore del DL 36/2022 è da considerarsi abilitato solo chi ha ottenuto il lavoro a tempo indeterminato.

#### **10. Quali concorsi sono abilitanti?**

I concorsi che si sono svolti nel 1999 e nel 2020; non lo sono, invece, quelli che si sono svolti nel 2012,2016 e 2018.

#### **11. Il corso singolo dà origine a matricola?**

Si, ma non concorre al computo del numero dei corsi attivabili.

#### **12. Quali sono le classi di concorso per cui sono stati accreditati i percorsi abilitanti organizzati dall'Università eCampus:**

- A11 Discipline letterarie e latino
- A12 Discipline letterarie
- A13 Discipline letterarie latino e greco
- A18 Filosofia e Scienze umane
- A19 Filosofia e Storia
- A22 Italiano Storia e Geografia
- A23 Lingua italiana per discenti di lingua straniera
- A26 Matematica
- A27 Matematica e fisica
- A28 Matematica e Scienze
- A45 Scienze economico aziendali
- A46 Scienze giuridico economiche
- A47 Scienze matematiche applicate
- A48 Scienze motorie e sportive negli istituti di istruzione secondaria di II grado
- A49 Scienze motorie e sportive nella scuola secondaria di I grado
- A54 Storia dell'Arte

A01 - Arte e immagine nella scuola secondaria di I grado (**Accademia di belle arti "Istituto I. Duncan"** -

#### **Accademia del Lusso)**

- A04 Design del libro (**Accademia di belle arti "Istituto I. Duncan" Accademia del Lusso)**
- A05 Design del tessuto e della moda (**Accademia di belle arti "Istituto I. Duncan" Accademia del Lusso)**
- A08 Discipline geometriche, architettura, design d'arredamento e scenotecnica (**Accademia di belle arti**

**"Istituto I. Duncan"** - **Accademia del Lusso)**

A09 - Discipline grafiche pittoriche e scenografiche (**Accademia di belle arti "Istituto I. Duncan"** di SANREMO (IM) - **Accademia del Lusso)**

A10 - Discipline grafico-pubblicitarie (**Accademia di belle arti "Istituto I. Duncan"** - **Accademia del Lusso)**

A17 - Disegno e storia dell'arte negli istituti di istruzione secondaria di II grado (**Accademia di belle arti "Istituto I. Duncan"** - **Accademia del Lusso)**

A62 - Tecnologie e tecniche per la grafica (**Accademia di belle arti "Istituto I. Duncan"** - **Accademia del Lusso)**

#### **13. Come è strutturato il piano di studi del percorso 30 cfu art. 13?**

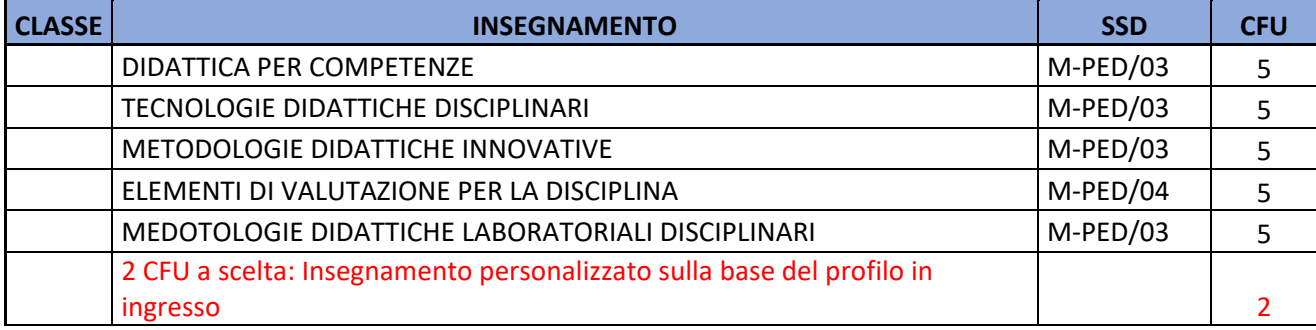

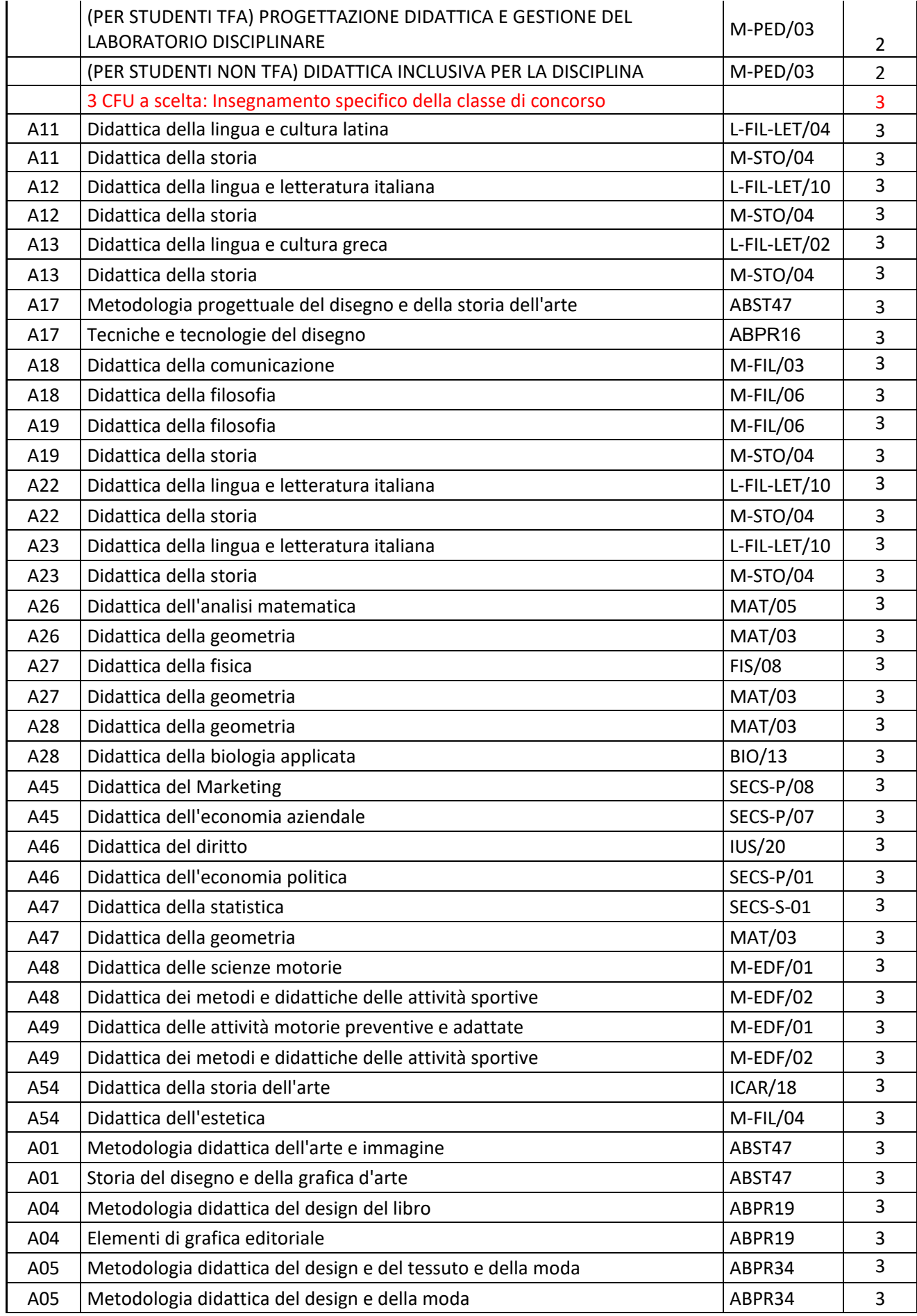

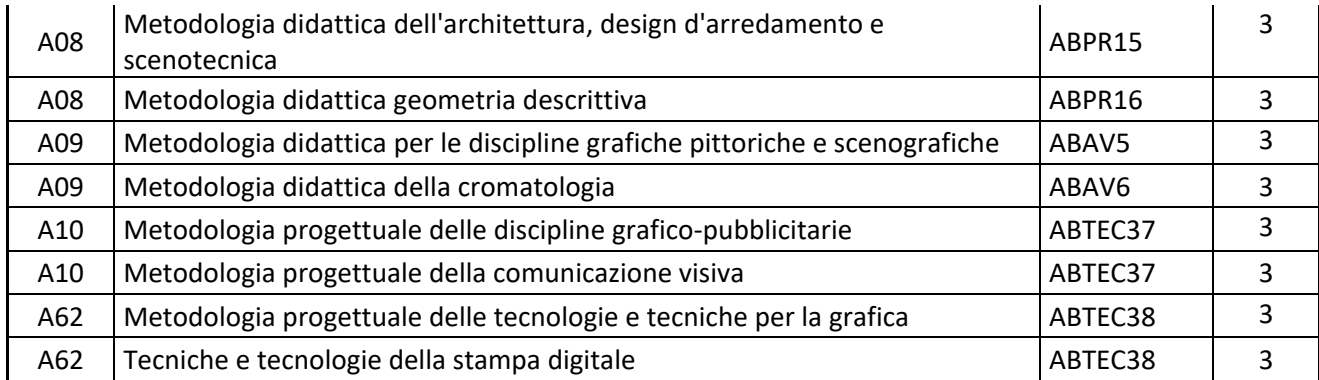

## **14. Lo studente che si iscrive al percorso viene immatricolato?**

Si, si tratta di una immatricolazione a tutti gli effetti con rilascio di un numero di matricola.

I tempi dell'immatricolazione variano a seconda del numero degli iscritti, vista la necessità di verificare la sussistenza dei requisiti di accesso. Qualora il candidato non avesse i requisiti di accesso indicati dal bando di attivazione conformemente al DPCM del 4 agosto 2023, nonostante abbia iniziato a frequentare le lezioni del corso, riceverà una notifica sulla sua email che ha indicato nella domanda di iscrizione e sarà escluso dal percorso.

#### **15. Quanto dura mediamente il periodo di frequenza delle lezioni del percorso 30 cfu art. 13?** Circa 2 mesi e mezzo.

#### **16. Come sono organizzati i cicli di lezioni?**

È possibile scegliere di frequentare una delle due formule previste:

- 1) ciclo che si svolge nel fine settimana con lezioni di venerdì pomeriggio, sabato pomeriggio e domenica per l'intera giornata;
- 2) ciclo che si svolge durante i giorni infrasettimanali: dal lunedì al giovedì, nel pomeriggio.

## **17. È possibile cambiare tipologia di ciclo (fine settimana/infrasettimanale) dopo aver effettuato la scelta iniziale?**

No, non è possibile.

## **18. È previsto il riconoscimento dei crediti per il percorso 30 cfu?**

No, non è previsto alcun riconoscimento.

## **19. È prevista l'assistenza didattica da parte di un tutor?**

Ogni studente sarà associato ad un Tutor On Line che è a disposizione per eventuali informazioni di carattere didattico e/o di segreteria. Il compito del Tutor On Line è quello di assistere lo studente nella gestione delle criticità evidenziate.

## **20. Come avviene l'erogazione delle lezioni?**

Le lezioni sono erogate in modalità sincrona *online* su una piattaforma dedicata con controllo degli accessi e della frequenza.

Tutto il materiale visionato durante le attività svolte sulla piattaforma verrà reso disponibile a tutti i candidati, in tempo utile per la preparazione all'esame finale. Non è previsto il caricamento di materiale didattico nella piattaforma di Ateneo, né alcun set di domande che non avrebbe alcuna utilità, viste le modalità della prova d'esame finale.

#### **21. Come accedo alle lezioni?**

Tramite un link inviato dalla segreteria che mi consentirà di accedere alle lezioni. Si precisa che i link sono nominali pertanto non possono essere inoltrati ad altre persone che non verrebbero tracciate dalla piattaforma.

Ogni materia prevede uno specifico link (quindi, ad esempio, il link invito per DIDATTICA DELLE COMPETENZE dovrà essere utilizzato in tutte le giornate in cui è programmata questa materia).

## **22. Quali sono le dotazioni necessarie per frequentare le lezioni** *online***?**

È possibile accedere all'aula virtuale con un PC (Windows, Mac) dotato di connessione stabile (preferibilmente con fibra); si sconsiglia vivamente di connettersi all'aula virtuale tramite *hotspot* del telefono cellulare.

È possibile collegarsi con qualsiasi Pc/Mac connesso ad internet e dotato di cuffie/casse.

## **23. Come sarà strutturato il calendario delle materie trasversali e disciplinari?**

Per le materie trasversali tutti gli studenti seguono le lezioni in un unico gruppo, suddiviso naturalmente per formula weekend o settimanale. Successivamente, i candidati saranno suddivisi per le materie disciplinari in base alla classe di concorso scelta in fase di iscrizione e parteciperà alle lezioni previste per ogni singola classe di concorso.

## **24. Come posso calcolare la percentuale di assenze?**

La frequenza è obbligatoria ed è stabilita dal DPCM in almeno del 70% di ogni attività.

Esempio: una materia di 5 cfu corrisponde a 30 ore di lezione; sarà pertanto necessario essere presenti almeno a 21 ore e assentarsi per un massimo di 9 ore.

Tale frequenza è monitorata tramite due parametri:

• **Collegamento**, associato all'email di accesso alla piattaforma, e tracciato dalla stessa piattaforma mediante un report specifico.

• **Risposta ai** *pop up*, necessari per verificare la presenza del candidato di fronte al monitor.

## *La percentuale di presenza è primariamente calcolata dai minuti in cui il candidato è collegato alla piattaforma* e, in seconda istanza, dalla risposta fornita ai pop up.

Preme evidenziare che la durata effettiva della lezione e la conseguente durata in minuti è variabile; pertanto, il calcolo della percentuale viene effettuata basandosi sul rapporto tra durata effettiva della lezione e collegamento effettivo del candidato.

Ad esempio: durata teorica della lezione 300 minuti (5 ore) – durata effettiva della lezione 280 minuti; durata collegamento del candidato 260 minuti = percentuale di frequenza 93% (collegamento effettivo/durata effettiva, senza considerare l'incidenza dei pop up). Ovviamente, la frequenza verrà calcolata su tutto il ciclo di quella lezione (30 ore).

## **INCIDENZA DEI PARAMETRI DI RILEVAZIONE DELLA FREQUENZA DEL CANDIDATO: 80% MINUTI EFFETTIVI DI COLLEGAMENTO – 20% POP UP.**

I *pop up* di monitoraggio della presenza vengono inviati *SOLO* durante la lezione frontale e *MAI* nelle pause o durante le esercitazioni proposte dai docenti e restano presenti a monitor per 5 minuti.

## **L'ateneo, al termine di ogni ciclo di lezioni della stessa attività/materia, comunicherà il mancato superamento dello stesso ai SOLI studenti che non avranno raggiunto il 70% della presenza** come da indicazione ministeriale.

## **25. È possibile recuperare le lezioni?**

Per tutti coloro che, pur frequentando, non hanno raggiunto il 70% di frequenza per svariati motivi l'Università provvederà a pianificare una sola sessione di recupero per ciascuna delle materie trasversali. *Non sarà possibile effettuare recuperi per le materie disciplinari*.

I candidati cui viene comunicato il non raggiungimento della frequenza minima, possono accedere ad un calendario di recupero che prevede lo svolgimento di un massimo di 5 ore di lezione per ciascuna materia trasversale.

I calendari potrebbero subire delle modifiche per ragioni organizzative, didattiche o di eventuali aggiornamenti ministeriali.

## **26. Se ho problemi a chi devo rivolgermi?**

#### **I canali a disposizione degli studenti per contattare l'Università sono i seguenti:**

#### • **ASSISTENZA DURANTE LA DIRETTA**

#### **- [diretta.30art13@uniecampus.it](mailto:diretta.30art13@uniecampus.it)**

Durante la diretta *streaming*, per tutte le richieste in ambito didattico relative a quanto detto/comunicato dai docenti in aula o comunque relative allo svolgimento della lezione, lo studente può inviare un'email che è gestita nell'immediato, laddove possibile; diversamente la richiesta viene inoltrata agli uffici di competenza e gestita secondo tempistiche compatibili al tipo di richiesta.

- **ASSISTENZA di SEGRETERIA**
- **[segnalazioni.30art13@uniecampus.it](mailto:segnalazioni.30art13@uniecampus.it)**

Per richieste relative al link di accesso lezioni non ricevuti o non funzionanti, problemi generici di accesso alle lezioni e recupero credenziali utenti Portale eCampus.

Si consiglia di verificare preventivamente la stabilità della connessione e la funzionalità del dispositivo utilizzato (PC).

Si suggerisce a tal proposito di consultare l'art. 4 della Carta dei servizi d'Ateneo raggiungibile al seguente collegamento: [https://www.uniecampus.it/iscrizione/la-carta-dei-servizi/index.html;](https://www.uniecampus.it/iscrizione/la-carta-dei-servizi/index.html)

#### - **[segreteria.30art13@uniecampus.it](mailto:segreteria.30art13@uniecampus.it)**

Per tutte le richieste legate alla carriera dello studente (es. immatricolazione, piano di studi, sede esame ecc.).

- **[giustificativi.30art13@uniecampus.it](mailto:giustificativi.30art13@uniecampus.it)**

Per richieste di giustificativi per esigenze lavorative.

#### **27. Posso interloquire con il docente durante lo svolgimento delle lezioni?**

No. Il docente effettuerà la lezione e potrà proporre ai candidati lo svolgimento di esercitazioni o prove pratiche da effettuarsi individualmente; il docente alla fine dell'esercitazione individuale, simulerà l'esercitazione con lo svolgimento ritenuto più idoneo. Si precisa che le esercitazioni proposte dai docenti durante lo svolgimento delle lezioni sono proposte e non sono obbligatorie, nonostante ciò si consiglia il loro svolgimento, poiché esse preparano alle prove dell'esame finale.

#### **28. Come posso accedere al padlet (piattaforma online che permette di creare e condividere lavagne virtuali con diversi formati di file) per visionare il materiale didattico proposto dal Docente?**

Su *risorse* della piattaforma ZOOM nella sezione Documenti troverò un link o un codice QR associato ad uno o più Docenti, attraverso cui sarà possibile visionare i contenuti didattici proposti dal Docente (presentazioni, video, ecc.) anche relativi alle precedenti lezioni.

**29. A chi devo richiedere il giustificativo di frequenza da presentare al datore di lavoro?** 

Dopo le lezioni posso inviare email a [giustificativi.30art13@uniecampus.it](mailto:giustificativi.30art13@uniecampus.it)

#### **30. Ho smarrito l'utente del portale eCampus**

Il sistema di recupero credenziali del portale ecampus permette, inserendo codice fiscale e lo stesso indirizzo email inserito in fase di registrazione, di recuperare sia utente che password.

#### **31. Cosa succede se non raggiungo la percentuale minima di presenze per cui non potrò sostenere l'esame finale?**

Potrò reiscrivermi all'edizione successiva usufruendo della riduzione del 50% dell'importo delle tasse. Frequenterò tutte le lezioni dall'inizio del corso e, raggiunta la frequenza del 70%, potrò sostenere la prova d'esame finale.

#### **32. Quali sono le sedi dove poter sostenere gli esami finali?**

- Novedrate
- Milano, sede eCampus
- Milano, sede Accademia del Lusso
- Milano, sede Accademia "Duncan" di Sanremo
- Padova
- **Torino**
- Firenze
- **Bologna**
- Ancona
- Pescara
- Genova
- Sanremo, sede Accademia "Duncan"
- Città di Castello
- Roma
- **Napoli**
- Catanzaro
- Cosenza
- Reggio Calabria
- Bari
- Palermo
- Catania
- **Cagliari**

La scelta della sede di svolgimento dell'esame avviene subito dopo la sottoscrizione del contratto di iscrizione al percorso, in fase di contatto con il referente didattico di sede/polo.

#### **33. Come si svolge l'esame finale?**

Si accede alla prova finale dopo la verifica dei requisiti e della frequenza delle lezioni.

È composta da due prove:

- a) una prova scritta che consiste in una progettazione didattica (anche mediante tecnologie multimediali);
- b) una prova orale che consiste in una lezione simulata.

L'esame si svolge in presenza presso le sedi accreditate (la scelta della sede va comunicata al referente in fase di primo incontro didattico).

Verranno fornite specifiche ulteriori in seguito.

Si specifica che non è possibile modificare le date degli appelli prestabilite.

L'esame deve essere sostenuto tassativamente alla fine del corso.

## **34. Come è composta la commissione dell'esame finale?**

La Commissione d'esame finale sarà costituita da:

- due membri interni dell'Università eCampus;
- da un membro dell'Ufficio Scolastico Regionale di competenza;
- da un esperto disciplinare esterno.

## **35. Cosa succede se non supero l'esame finale?**

Potrò chiedere di sostenere l'esame nelle date e con gli studenti dell'edizione successiva del corso, previo versamento di € 150,00 di diritti di segreteria ed invio di apposita richiesta formale da inoltrare a [segreteria.30art13@uniecampus.it.](mailto:segreteria.30art13@uniecampus.it)

## **36. Cos'è il sistema di prenotazione che mi dicono di compilare?**

Il 9 aprile l'Ateneo ha attivato un sistema di prenotazione online dedicato agli studenti già iscritti alla prima ed alla seconda edizione del percorso. Per prenotarsi è necessario accedere alla propria area riservata del portale ecampus inserendo username e password, a quel punto, chi regolarmente iscritto, visualizzerà l'opzione di scelta "percorsi abilitanti".

Tutti gli studenti che stanno frequentando la prima edizione devono accedere al sistema di prenotazione per ri-confermare la preferenza della classe, della tipologia di calendario, della sede d'esame e delle materie "a scelta" previste dal piano di studi.

Gli studenti che hanno già perfezionato l'iscrizione alla seconda edizione devono accedere al sistema di prenotazione ENTRO IL 13 APRILE per definire la preferenza della classe, tipologia di calendario, sede d'esame e materie "a scelta" previste dal piano di studi

## **37. Accedendo alla mia area riservata del portale ecampus non trovo l'opzione di scelta "percorsi abilitanti"**

Invii una segnalazione all'indirizz[o segreteria.30art13@uniecampus.it](mailto:segreteria.30art13@uniecampus.it) specificando il suo utente di accesso al portale ecampus

#### **38. Accedendo alla sezione "percorsi abilitanti" della mia area riservata non vedo le date della mia edizione di corso, ma quelle dell'altra**

Invii una segnalazione all'indirizz[o segreteria.30art13@uniecampus.it](mailto:segreteria.30art13@uniecampus.it) specificando il suo utente di accesso al portale ecampus

#### **39. Sono iscritto alla prima edizione, ho perfezionato le mie scelte nella sezione "percorsi abilitanti", ma non vedo il riepilogo delle materie trasversali**

Gli studenti della prima edizione al momento vedono nel riepilogo mostrato nella sezione "abilita docenti" solo le date delle materie "a scelta", il calendario completo del corso è ora disponibile online al link [https://www.uniecampus.it/istruzioni-e-comunicazioni-per-gli-iscritti-ai-percorsi-formativi-abilitanti-30-cfu](https://www.uniecampus.it/istruzioni-e-comunicazioni-per-gli-iscritti-ai-percorsi-formativi-abilitanti-30-cfu-ex-art-13/index.html)[ex-art-13/index.html](https://www.uniecampus.it/istruzioni-e-comunicazioni-per-gli-iscritti-ai-percorsi-formativi-abilitanti-30-cfu-ex-art-13/index.html) 

**40. Sono iscritto alla seconda edizione, ho perfezionato le mie scelte nella sezione "percorsi abilitanti", ma non vedo nel riepilogo finale la materia disciplinare scelta (materia specifica della classe di concorso).**

Non avendo ancora definito le date delle lezioni delle materie disciplinari, queste non compaiono nel calendario finale di riepilogo mostrato nella sezione "abilita docenti"

## **41. Ho selezionato la formula week end, ma vorrei seguire le materie disciplinari nelle date della formula settimanale (o viceversa)**

Non è possibile, non riusciremmo a tracciare le presenze degli studenti